## SAP ABAP table FKKCRPO4 {Credit Processing: Payments}

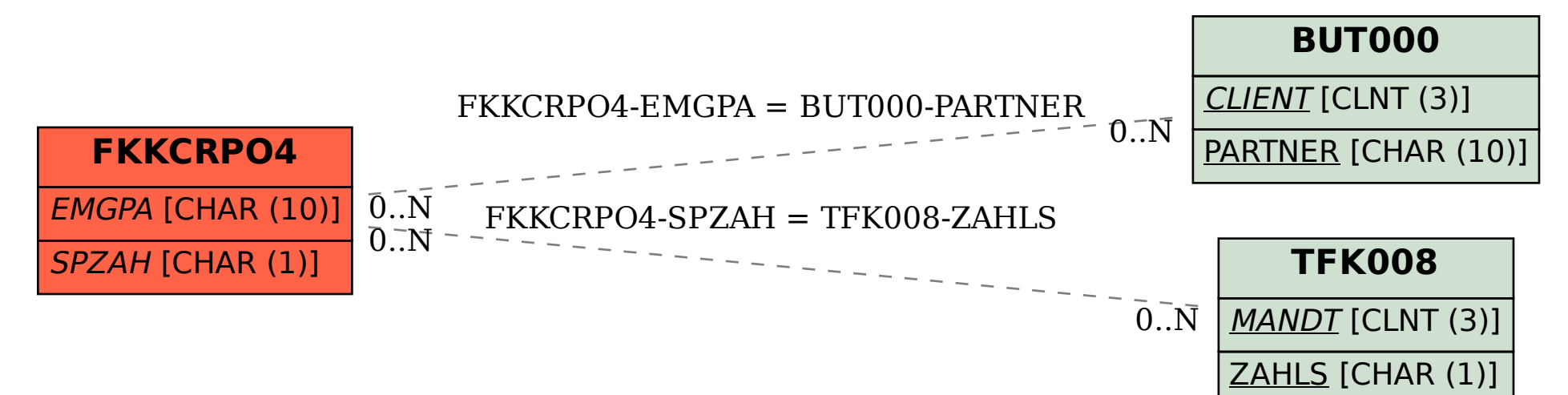